## **Annexe**

Voici un exemple supplémentaire de la méthode de recalage unidimensionnel. Dans ce cas, la roue arrière subit une importante déformation. Dans l'image déformée, des objets illicites ont été ajoutés.

Les figures suivantes montrent les résultats obtenus via la méthode des B-spline ou des démons avec différents paramètres de régularisation.

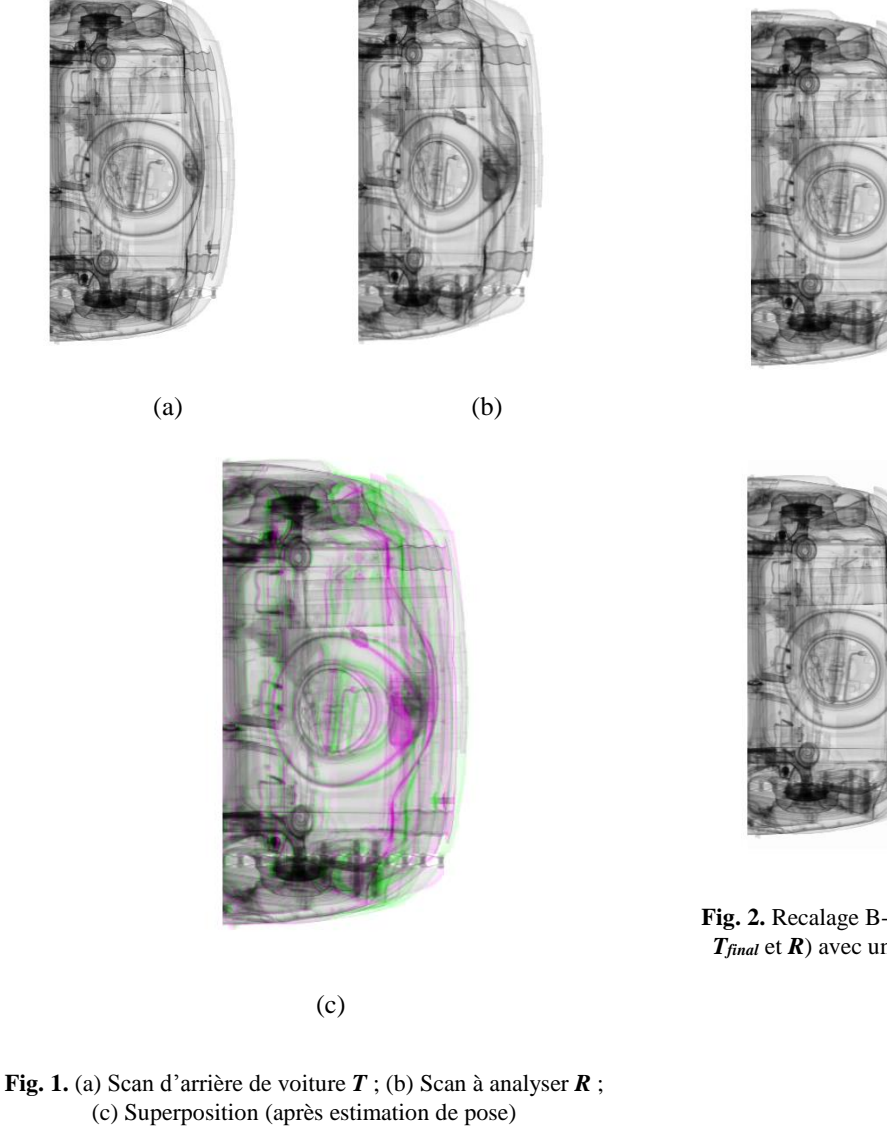

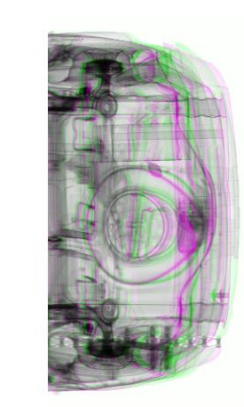

**Fig. 2.** Recalage B-spline (*Tfinal* résultant et la superposition de *Tfinal* et *R*) avec un paramètre de lissage de 0.01 (haut) et 0.1 (bas)

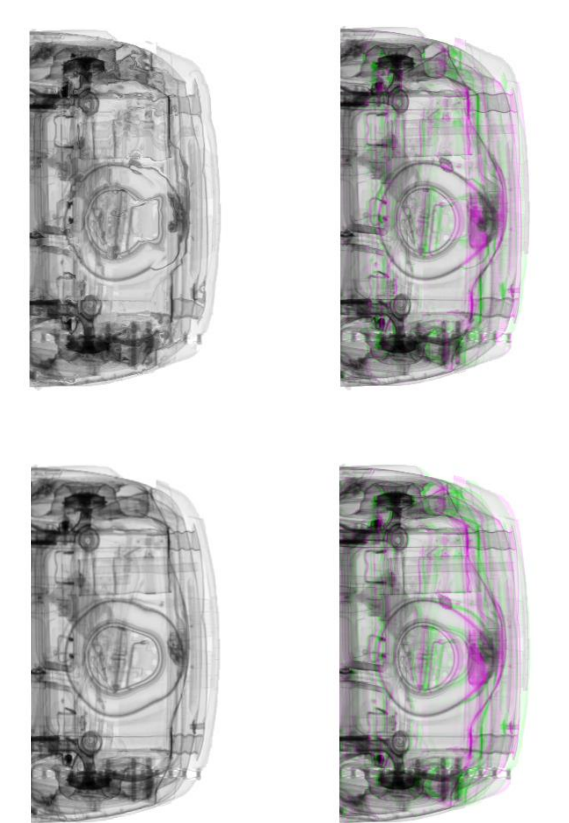

**Fig. 3.** Résultats de recalage par méthode des démons (*Tfinal*  résultant et la superposition de *Tfinal* et *R*) avec un paramètre de lissage de 0.5 (haut) et 2 (bas)

La **Fig. 4.** décrit les résultats obtenus via la méthode d'optimisation unidimensionnelle décrite dans notre article.

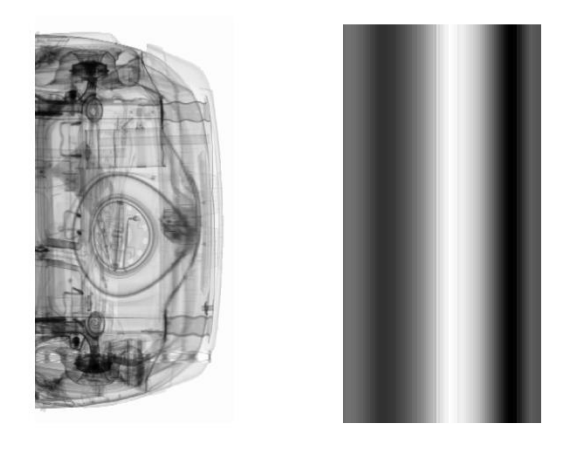

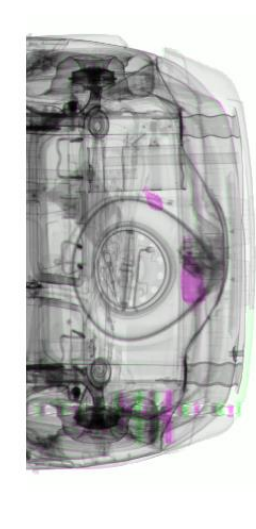

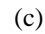

**Fig. 4.** (a) Image résultante; (b) Champ de déplacement; (c) superposition de *R* et *Tfinal*

Ici aussi, nous obtenons un alignement quasi-parfait des deux images avec la méthode d'optimisation unidimensionnelle.

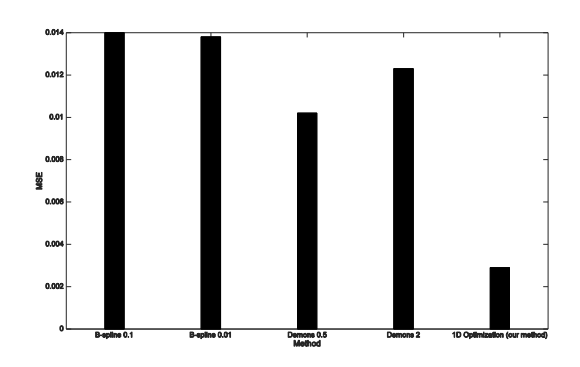

**Fig. 5.** Les MSE (*Mean-Square Errors*) obtenues pour chaque méthode (avec le paramètre de lissage correspondant)